Basic Radar Altimetry Toolbox: Tools for altimetry training

## A joint ESA-CNES project, to make easier the use of altimetry

The Basic Radar Altimetry Toolbox is an "all-altimeter" collection of tools, tutorials and documents designed to facilitate the use of radar altimetry data, from most missions since 1991, for all applications.

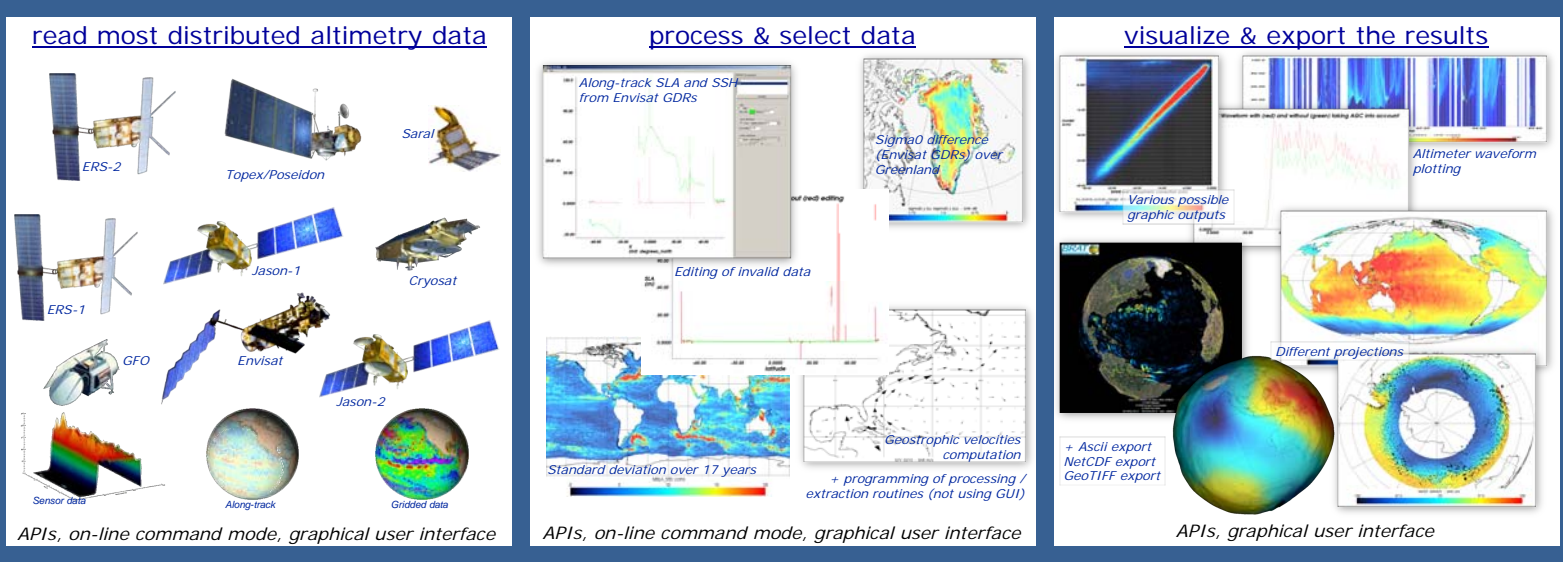

The Radar Altimetry Tutorial gives general information about altimetry, the techniques involved and their applications, as well as an overview of the missions. It also presents a series of data use cases, covering all uses of altimetry over ocean, cryosphere and land, showing the basic methods for some of the most frequent manners of using altimetry data.

## BRAT is developed under contract with ESA and CNES. http://www.altimetry.info and http://earth.esa.int/brat/

## Training in altimetry using BRAT

About 1/3 of the people downloading BRAT indicates 'Education' as one of their use of the tool (either as student or as teacher). Quite a number of persons repeatedly downloaded the Toolbox for remote sensing curriculum. The Tutorial is also there as basic material for teaching altimetry. BRAT is also used in ESA "Ocean Remote Sensing" training courses, and by Eumetsat for a wind/wave curriculum.

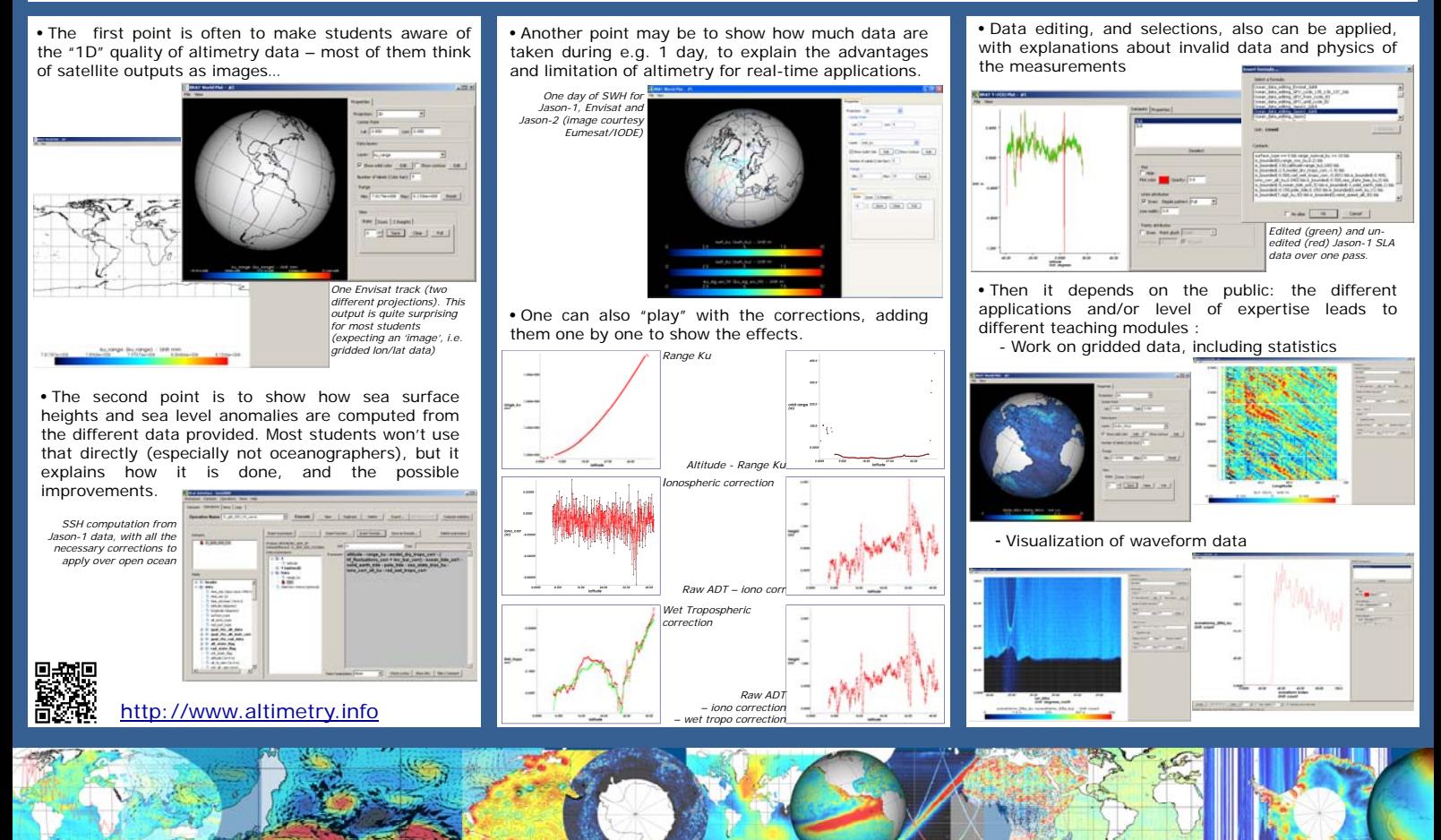